## **Преобразование двоичного числа в двоично-**

**десятичный код методом левого сдвига.**

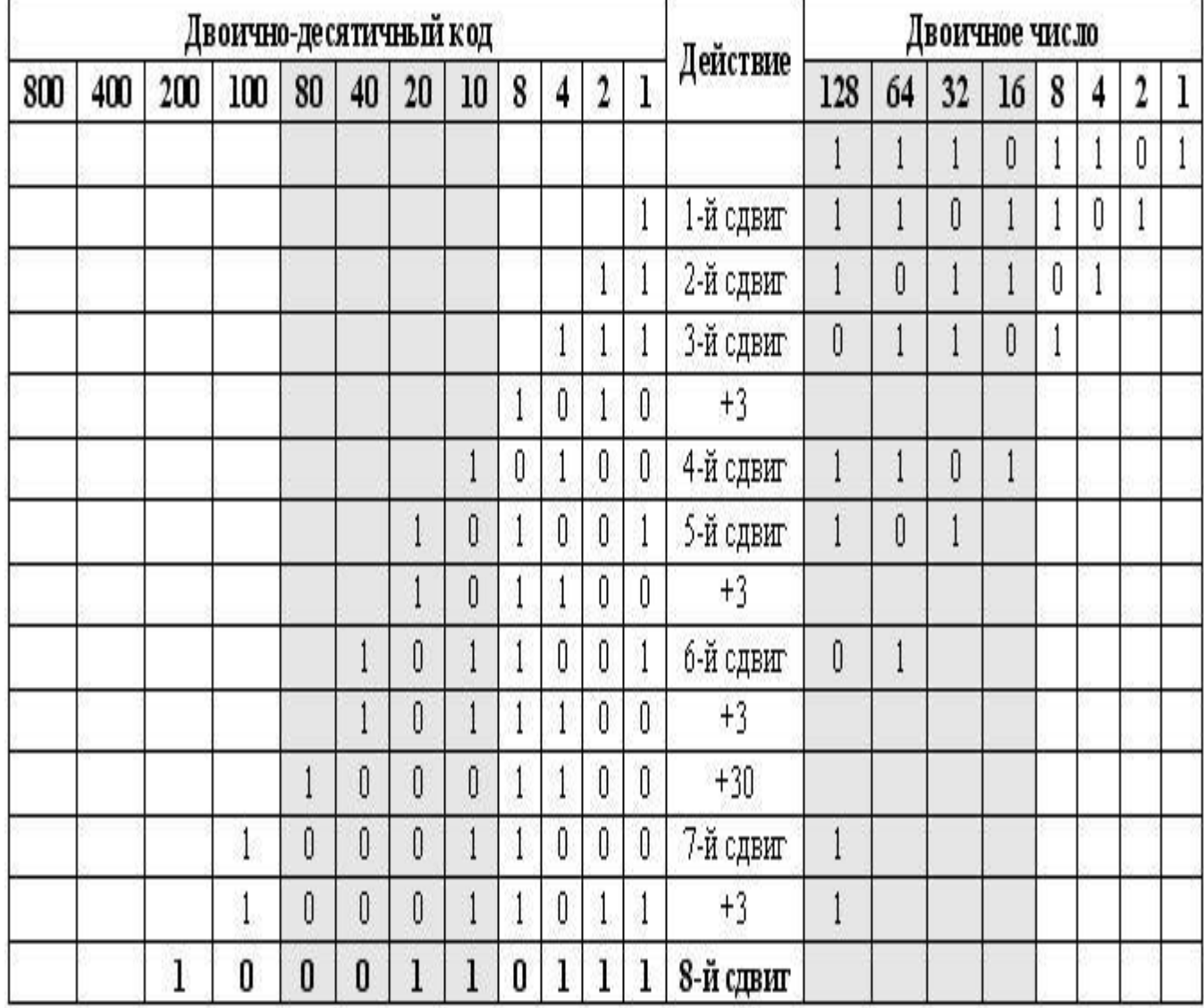

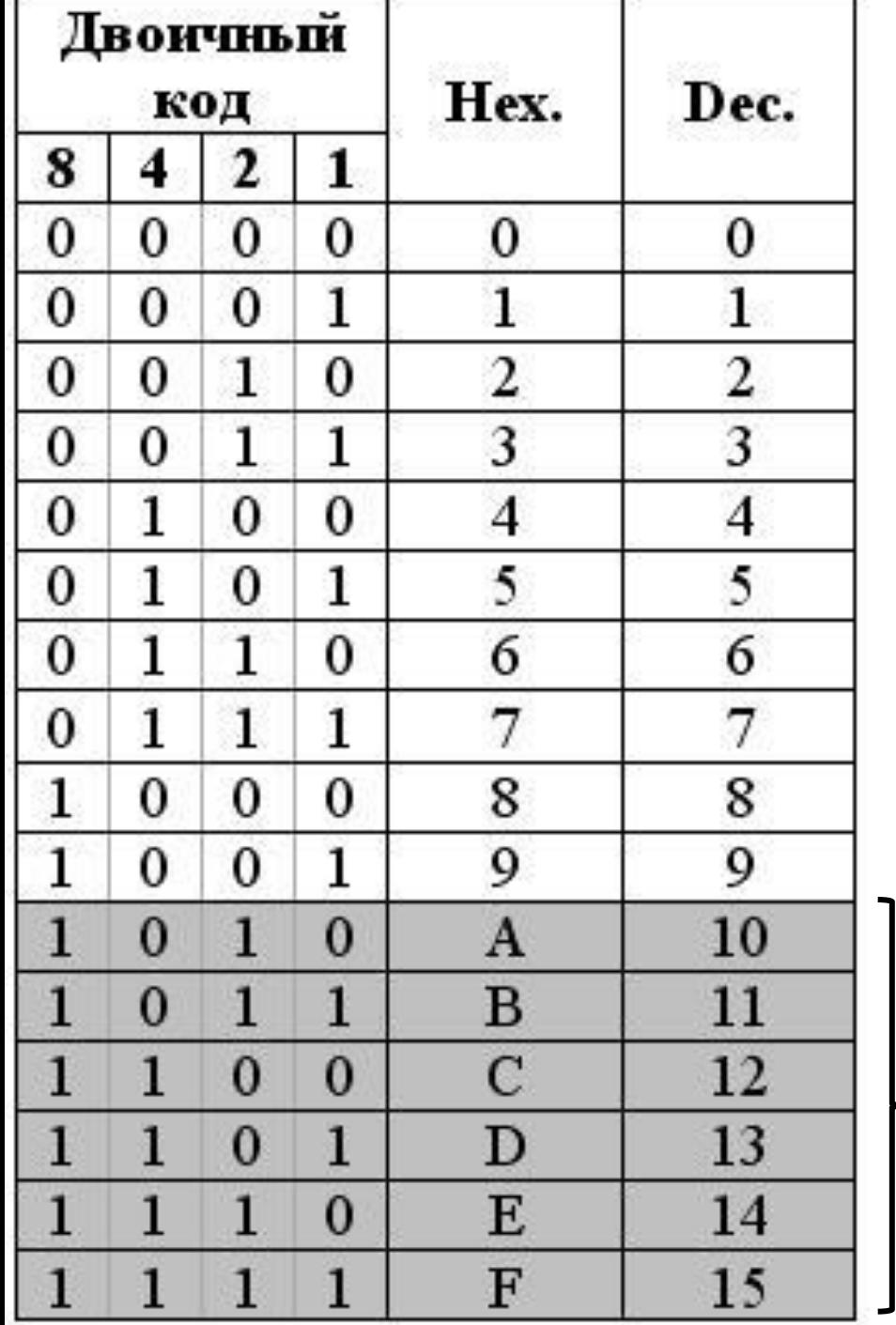

**Лишние или запрещенные тетрады (псевдотетрады)**

Сдвиг двоичного числа на один разряд (бит) влево **=** умножению его на два.

## **Пример:**

1010 0111<sub>2</sub> = 167<sub>10</sub> ↓ Сдвинем это двоичное число на бит влево и получим вдвое большее число - 1 0100 1110<sub>2</sub> = 334<sub>10</sub> **↓**

проблемы с переносом 1 между тетрадами, т.к. каждая из них – это один десятичный разряд.

Так, при переносе 1 из младшего двоично-десятичного разряда (тетрады) в следующий более старший (следующую тетраду), число «теряет» 6 единиц, т.к. весовой коэффициент этого разряда 10, а в двоичной и системе счисления (и шестнадцатеричной тоже) он равен 16.

**↓**

Следовательно, сдвигая число влево надо производить соответствующую коррекцию, чтобы получить правильный результат.

#### **Пример:**

111011012 = 23710 = EDh16. ↓

«Выдвигаем» это двоичное число справа налево, в так называемую, двоичнодесятичную разрядную сетку, производя необходимую для преобразования коррекцию

Первые три сдвига для этого числа можно сделать без всякой коррекции. В младшие разряды двоично-десятичной сетки записалось число 7.

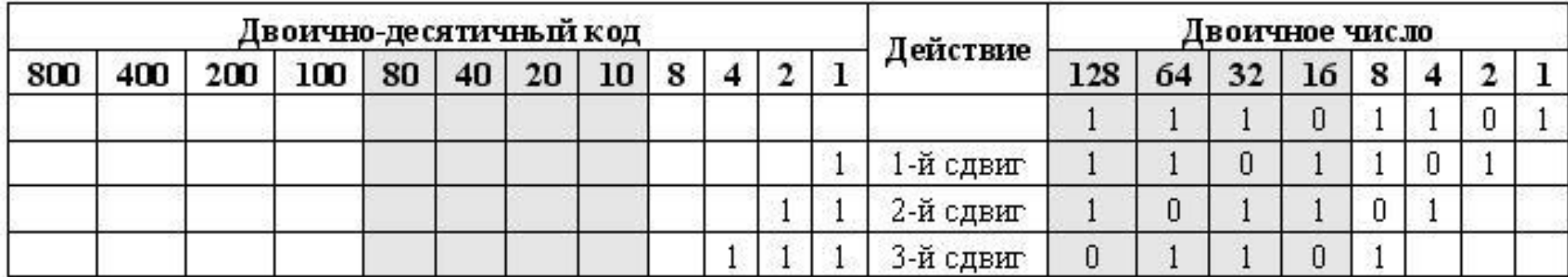

Следующий четвертый сдвиг его: 1110<sub>2</sub> = 14<sub>10</sub> - запрещенная тетрада Чтобы от псевдотетрады «избавиться»прибавим к ней число 6 $_{\rm 10}$  (110 $_{\rm 2}$ ).

↓ Проделаем эту операцию: 1110<sub>2</sub> + 110<sub>2</sub> = 10100<sub>2</sub> Коррекция произведена

#### Чаще всего используемый **метод коррекции**:

коррекция осуществляется до четвертого сдвига, и то только тогда, когда это необходимо.

**Причина** – уже после третьего сдвига можно однозначно судить получится при следующем сдвиге псевдотетрада или нет.

Так как, псевдотетрады возникают для чисел больших девяти.

если после третьего сдвига в трех младших разрядах будет двоичное число не больше чем 4<sub>10</sub> (100<sub>2</sub>), то после следующего сдвига псевдотетрада не появится.

↓

Псевдотетрады возникнут тогда, когда перед четвертым сдвигом (т.е. перед очередным умножением на 2) в двоично-десятичной сетке будет любое число ≥5<sub>10</sub> (101<sub>2</sub>).

#### **Для осуществления коррекции перед четвертым сдвигом надо:**

- 1. Проверить число в трех младших разрядах двоично-десятичной сетки.
- 2. Если оно меньше 5<sub>10</sub>, то коррекцию не производить.
- 3. Если оно ≥5<sub>10</sub> (101<sub>2</sub>), то к нему надо добавить 3<sub>10</sub> (011<sub>2</sub>).

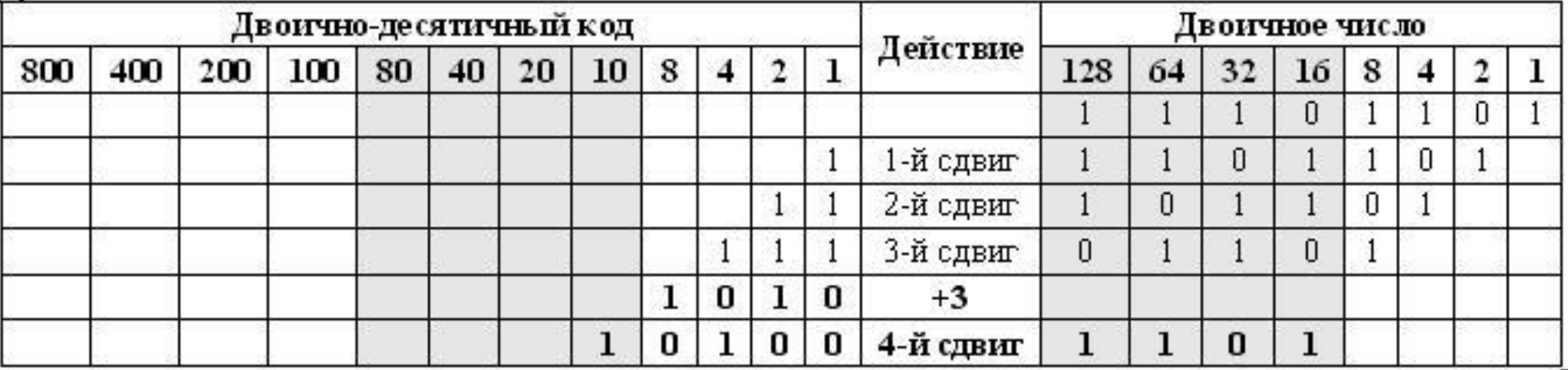

Продолжим, добавим тройку, и **сделаем 4-й сдвиг**.

- ↓ в двоично-десятичной сетке после 4-го сдвига появилось число 10100<sub>2</sub>,
- ↓ т.е. тоже число 14<sub>10</sub>, что и при добавлении 6<sub>10</sub> после четвертого сдвига при рассмотренном ранее способе коррекции.

## **Почему так происходит?**

**↓**

При левом сдвиге происходит удвоение как корректируемого, так и корректирующего числа  $(3 \times 2 = 6)$ .

## *С математической точки зрения способы равнозначны.*

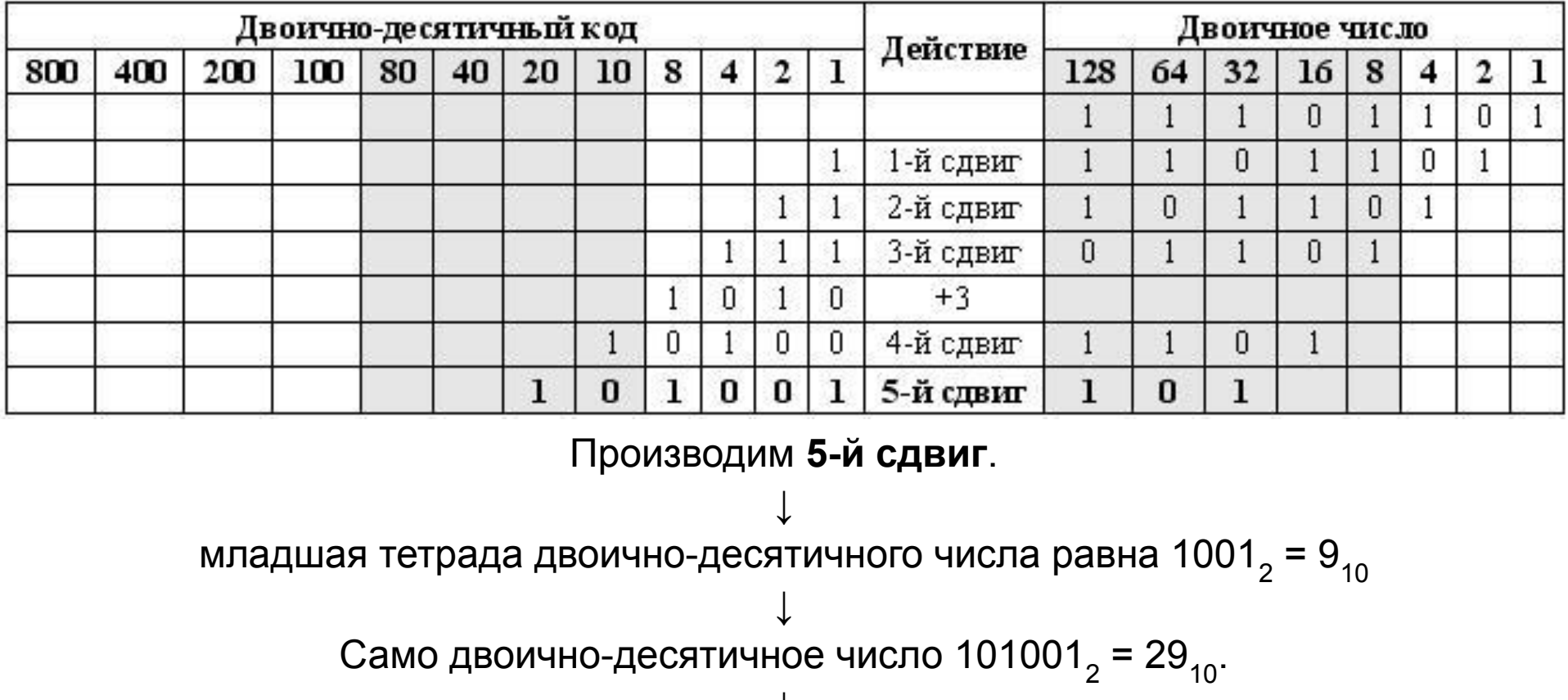

↓ При следующем сдвиге без коррекции получится число 1010011 $_{\textrm{2}}$  = 53 $_{\textrm{10}}$ , а должно быть 29<sub>10</sub> × 2<sub>10</sub> = 58<sub>10</sub>. ↓

**Откорректировать** возникшую погрешность можно, если перед сдвигом добавить к сдвигаемому числу число  $3_{10}$ 

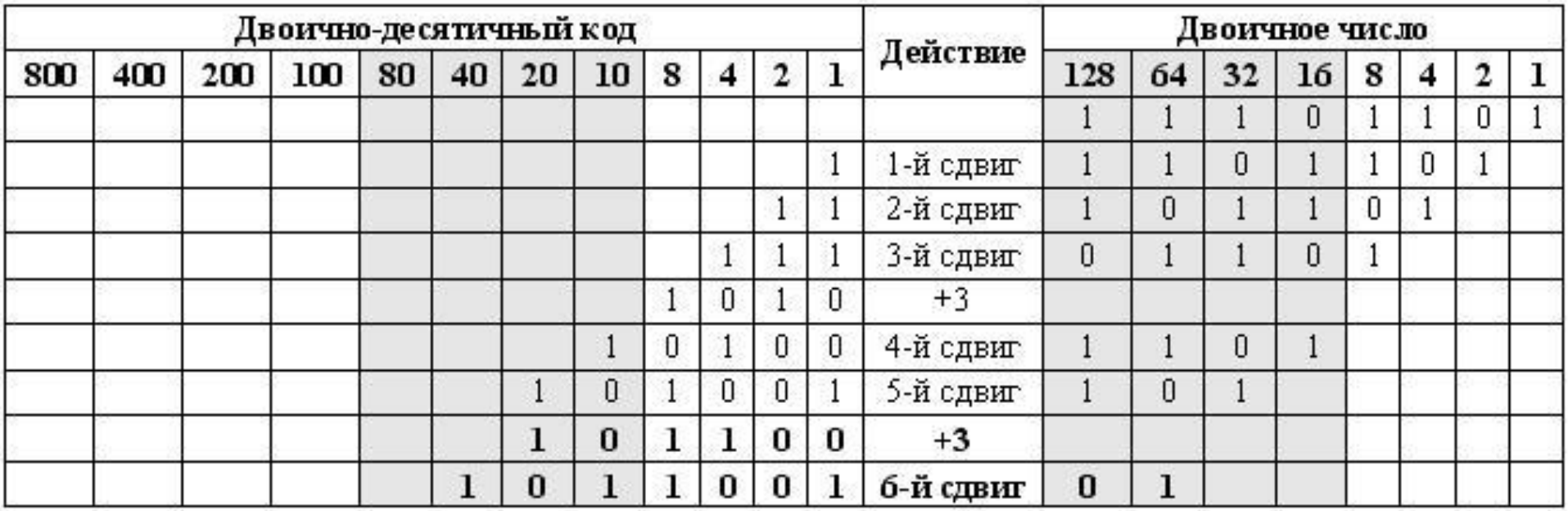

В младшей тетраде двоично-десятичного числа

↓

«расположилось» число 9<sub>10</sub> (1001<sub>2</sub>),

а в средней 
$$
5_{10}
$$
 (101<sub>2</sub>), точнее  $50_{10}$ 

(см. весовые коэффициенты разрядов этой декады).

## ↓

перед следующим сдвигом надо делать **коррекцию** не только младшей тетрады, но и следующей средней.

Для коррекции младшей тетрады к ней надо добавить 3<sub>10</sub>, а для коррекции **средней** – 30<sub>10</sub>

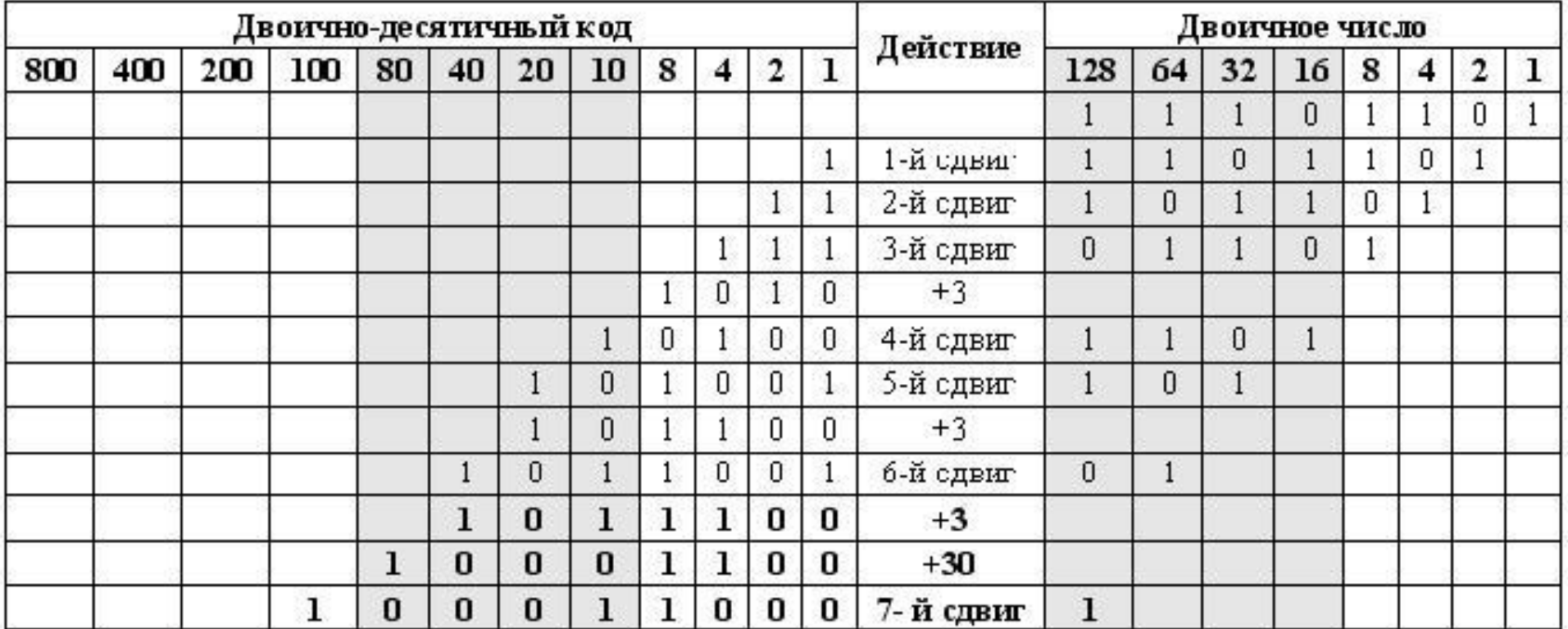

в младшей тетраде находится число 8 $_{\rm 10}$  (1000 $_{\rm 2})$ 

↓

↓

при следующем (последнем) сдвиге и при **отсутствии коррекции** 1 перейдет в следующую тетраду в разряд с весовым коэффициентом 10, а не 16, как это было бы у обычного двоичного числа ↓

перед 8-м сдвигом к младшей тетраде надо добавить 3

# $237_{10}$  = 10 0011 0111<sub>2</sub>

Слева – двоично-десятичный код десятичного трехразрядного числа

Преобразование двоичного числа в двоично-десятичное закончено.

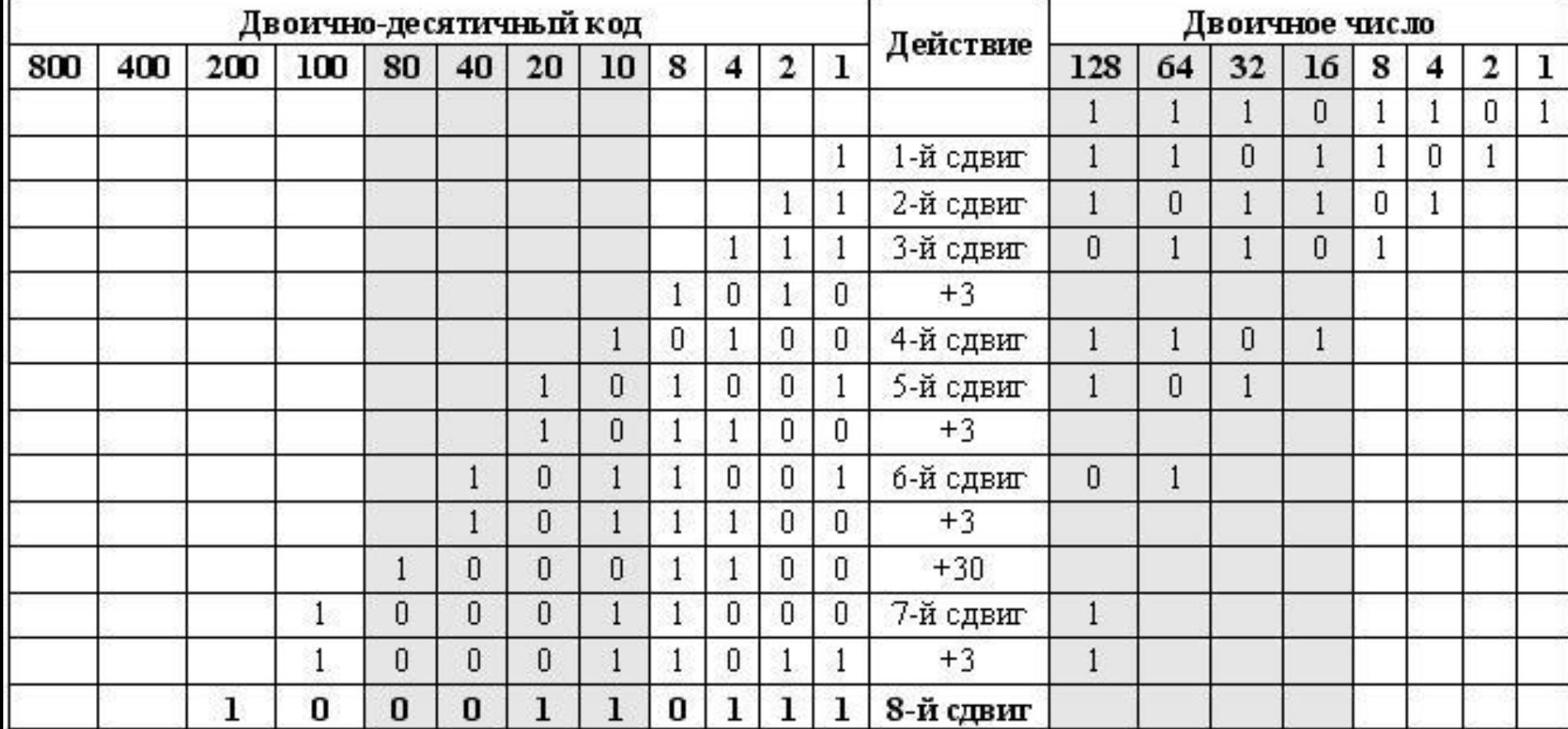